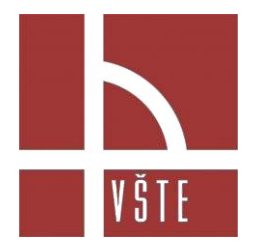

Tematické okruhy pro Státní závěrečné zkoušky obor: Strojírenství SZZ: Konstrukční a procesní inženýrství

# **Tematické okruhy pro Státní závěrečné zkoušky**

**Obor:** Strojírenství

**Název SZZ:** Konstrukční a procesní inženýrství

**Prerekvizity k SZZ:** Počítačem podporované konstruování I. Počítačem podporované konstruování II. Počítačem podporovaná výroba Automatizované technické výpočty

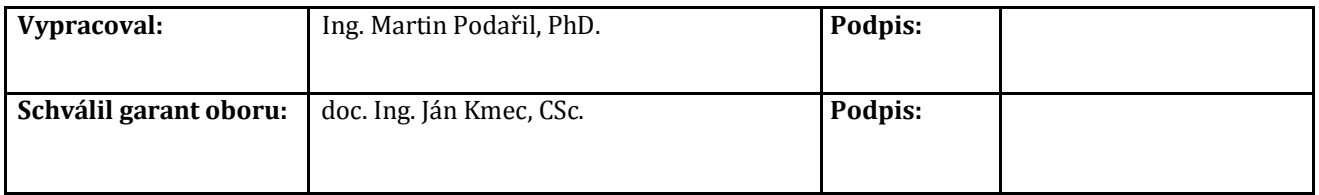

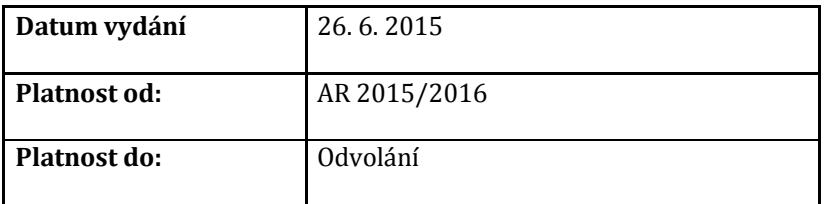

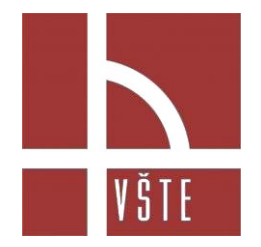

Tematické okruhy pro Státní závěrečné zkoušky obor: Strojírenství SZZ: Konstrukční a procesní inženýrství

## **Tematické okruhy**

- 1. Prostředí Autodesk Inventoru. Zásady parametrického modelování. Přenos export, import dat mezi různými 3D CAD systémy.
- 2. Tvorba 2D náčrtu. Kótování, vazby, práce s rovinami, osami a body.
- 3. Modelování součástí. Založení vlastního materiálu. Použití funkcí: vysunutí, rotace, díra, skořepina, zaoblit, zkosit, šablonování, tažení, žebro, reliéf, spirála.
- 4. Tvorba sestav. Založení projektu, Vkládání a vazby součástí, vkládání normalizovaných součástí, svařenec.
- 5. Tvorba výrobních výkresů. Základní pohled, promítnutý pohled, průřez, detail, přerušení, částečný řez, kótovací styly.
- 6. Tvorba sestavných výkresů. Kusovník, pozice
- 7. Tvorba vlastního razítka a vlastní normy výkresu.
- 8. Tvorba i-součásti. Práce s i-prvky, i-vazby.
- 9. Prezentace. Rozklady sestav, tvorba videa.
- 10. Inventor Studio I. Pohyby součásti, renderování, styl scén, časová osa animace, tvůrce videa.
- 11. Inventor Studio II. Útlum komponent, kamera, styly osvětlení, místní světla, styly povrchu.
- 12. Vývoj CAD/CAM systémů. První číslicově řízené stroje, první CAD/CAM systémy. Provázání konstrukce s technologií.
- 13. 2D frézování. Výhody 2D programování. Využití 3D modelu.
- 14. 3D frézování. Strategie hrubování, strategie pro dokončování, kombinované obrábění, zbytkové obrábění.
- 15. Soustružení. Obrábění rotačních dílců, víceosé stroje.
- 16. Třískové obrábění. Soustružení, frézování, elektroerozivní obrábění.
- 17. Drátové řezání. Vysvětlení pojmu programová a pomocná rovina. Obrábění s konstantním a proměnným úkosem. Výroba střižných nástrojů. Výroba soustružnických nožů.
- 18. Hloubení. Dráhové hloubení, výroba elektrod.
- 19. Řezání laserem, vodním paprskem, plasmou.
- 20. Modální a spektrální analýza torzních kmitů lineárních soustav.

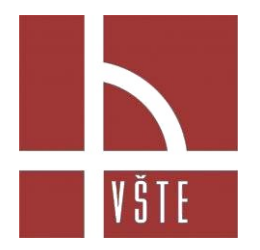

Tematické okruhy pro Státní závěrečné zkoušky obor: Strojírenství SZZ: Konstrukční a procesní inženýrství

- 21. Vynucené kmitání torzních lineárních soustav. Dimenzování součástí v okolí rezonančních stavů pohonu. Vliv frekvence na dimenzování při cyklickém zatěžování.
- 22. Fyzikální a matematické modely rotorových soustav. Kritické otáčky rotorů.
- 23. Metody diskretizace kontinua. Maticové metody v mechanice kontinua. Vlastní čísla, vlastní vektory. Algoritmizace úloh, tvorba vývojových diagramů, programovací jazyky.
- 24. Metoda konečných prvků (MKP) v aplikaci na analýzu modálních a spektrálních vlastností příčných kmitů jednorozměrného lineárního kontinua.
- 25. Metoda přenosových matic (MPM) v aplikaci na analýzu vynuceného příčného kmitání hřídelových systémů pohonů. Amplitudo - frekvenční charakteristiky vektorů stavu. Dimenzování průřezů z hledisek pevnosti a tuhosti.

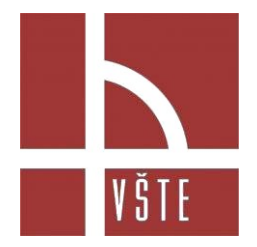

Tematické okruhy pro Státní závěrečné zkoušky obor: Strojírenství SZZ: Konstrukční a procesní inženýrství

### **Doporučená literatura**

FOŘT, P., KLETEČKA, J., 2004. Autodesk Inventor : Adaptivní modelování v průmyslové praxi. 1. vyd. Brno: Computer Press, 283 s. ISBN 80-251-0389-7.

UČEŇ, O., 2010. Modelování v Autodesk Inventoru. 1. vyd. Ostrava: VŠB-TU Ostrava, ISBN 978-80- 2333-1. (CD)

HANSEN, L. S., 2015. Autodesk Inventor 2015: A Tutorial Introduction. Mission KS: SDC Publications, ISBN 978-1-58503-877-0.

BANACH, D. T., JONES, T., 2014. Autodesk Inventor 2015 Essentials Plus. Mission KS: SDC Publications.

SHIGLEY, J. E., MISCHKE, CH. R., BUDYNAS, R. G. Konstruování strojních součástí. Překlad 7. vydání (McGraw Hill 2004), 2010, 1159 s. ISBN 978-80-214-2629-0.